### PDF notes

JAD E magazine is produced in high resolution and should display well on most monitors/ screens. It has been designed so pages can be viewed individually. Should you have difficulty reading the text you should be able to enlarge it within Adobe Acrobat Reader to a more comfortable level. Copy and print protection has been enabled (you will be unable to copy or print from this file) to protect the copyright of our contributors.

#### PDF SETTINGS

You should set your Acrobat Reader to 'view single pages' and either 'fit to screen', or 'view full screen' (hit the Esc key to return to the pdf window) for the best viewing experience.

### QUICK LINK NAVIGATIOI

You can navigate through this magazine in the traditional manner using the 'forward/ back', 'left/right' arrow keys in Acrobat, or use the arrow keys on your keyboard. If you do not want to read each page in turn, but want to go direct to a contributor, story, feature, article or page, just click on the button beside its entry on the contents page. The website address links are active and you can use them to visit the websites shown, and to see the larger work of our contributors.

# .<br>Contents

- *3 Correspondence*
- *4 Nora Ness photography*
- *14 'The Abduction of Emma' fiction by Dan Archer*
- *22 Anton Volkov photography*
- *33 JADE The Xpose Art Files 4 'Palace Beauty'*

*by Alan Wright - artist*

- *39 JADE Spotlight*
	- *Mikhail Paramonov photography in Association with Edition Reuss*
- *49 'Fondest Memories of Grace' fiction by Jonathan Whistler*
- *52 Gregory Brown photographer JADE Erotic Artist of the Year 2011*
- *63 Page of Enlightenment 'Ulysses: Obscure or Obscene?' by Ralph Storer*
- *64 Harmony photography*

### *74 JADE Special Feature Boudicca Blue 'Sensual Collaborations' A Winning Formula for Boudicca Blue Bodyart 82 And Finally . . . Jill Withering 83 The Guild of Erotic Artists - News JADE Awards Ceremony Photo Montage 86 The JADE Directory - November 2011 89 Diary Dates and Classifieds*

- *90 Book Reviews Lady Abigail*
- *92 DVD Reviews Lady Abigail*
- *96 Editorial Contact Details*

### *Cover: Dave Hare*

## *Seductive High Quality Erotica At Your Fingertips* Exercrive High Quality Erotica At Your Fingertips<br>We recommend using your keyboard's 'left and right' arrow keys to turn the pages.

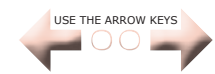